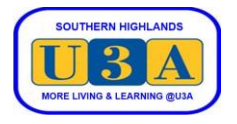

## **How to Pay Overdue Membership fees**

To enrol in courses you must be a current financial member, meaning that you have paid your membership fees for the current year. If you have joined as a new member, or you renewed your membership, but did not finish the payment process, your membership fees are overdue. If so, please pay your fees as follows.

We prefer you to pay online using PayPal, however, you may pay by cheque. If you have any questions or need assistance, please contact our Membership Coordinator at [membership@sohiu3a.org.au](mailto:membership@sohiu3a.org.au) or call 9990 6650 and leave a message.

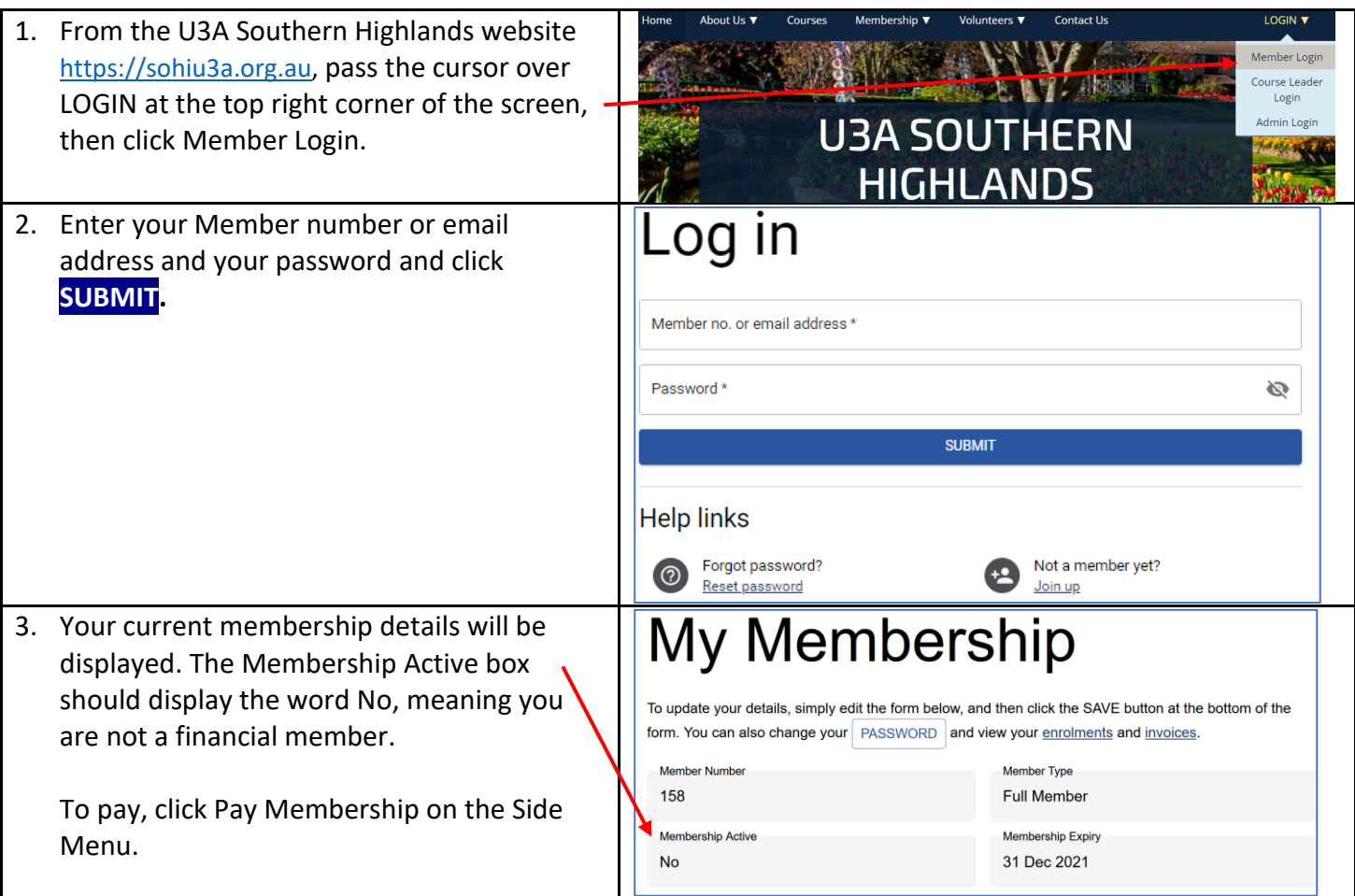

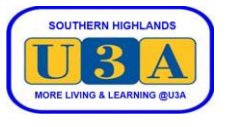

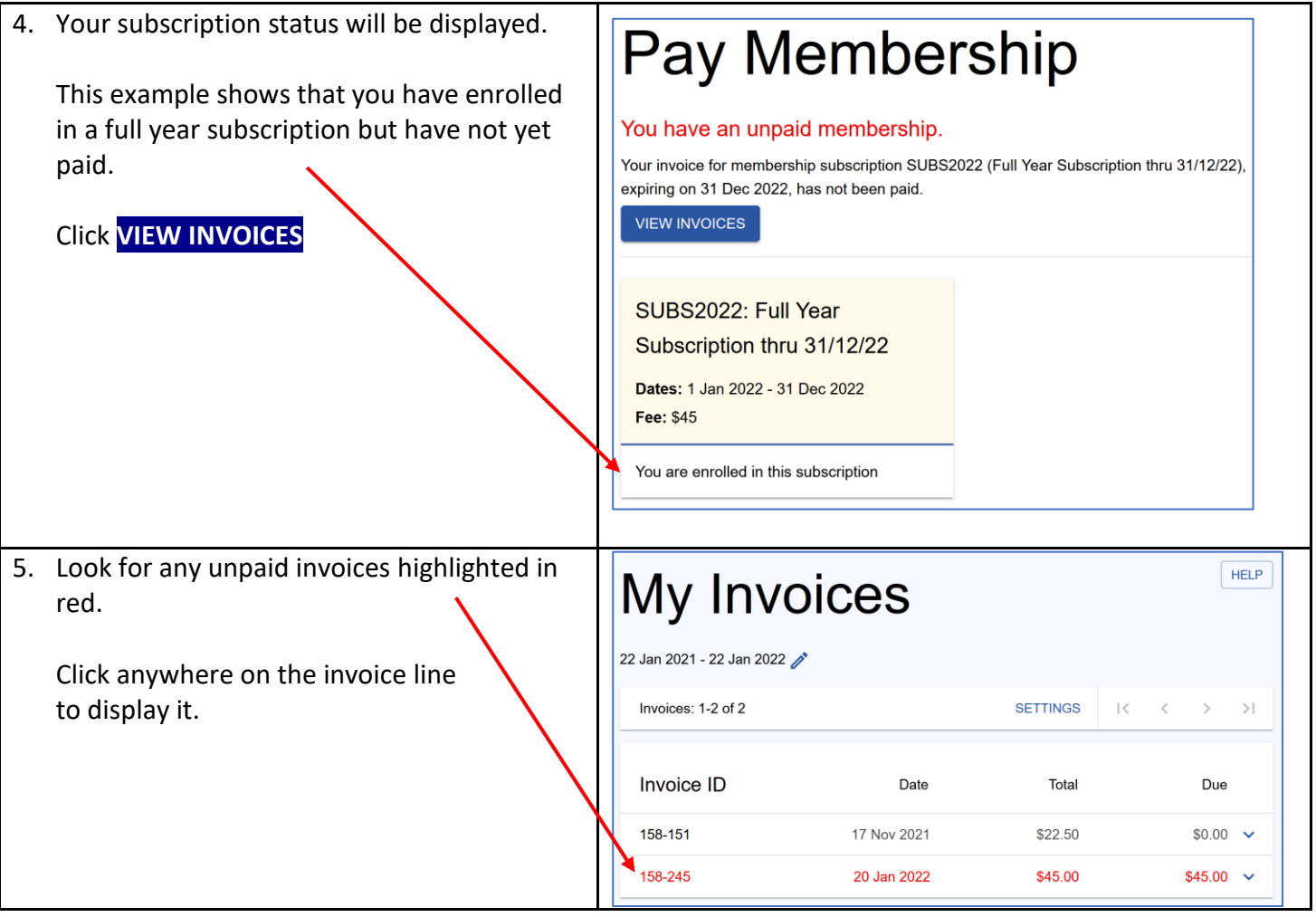

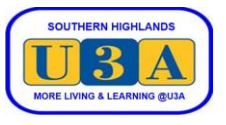

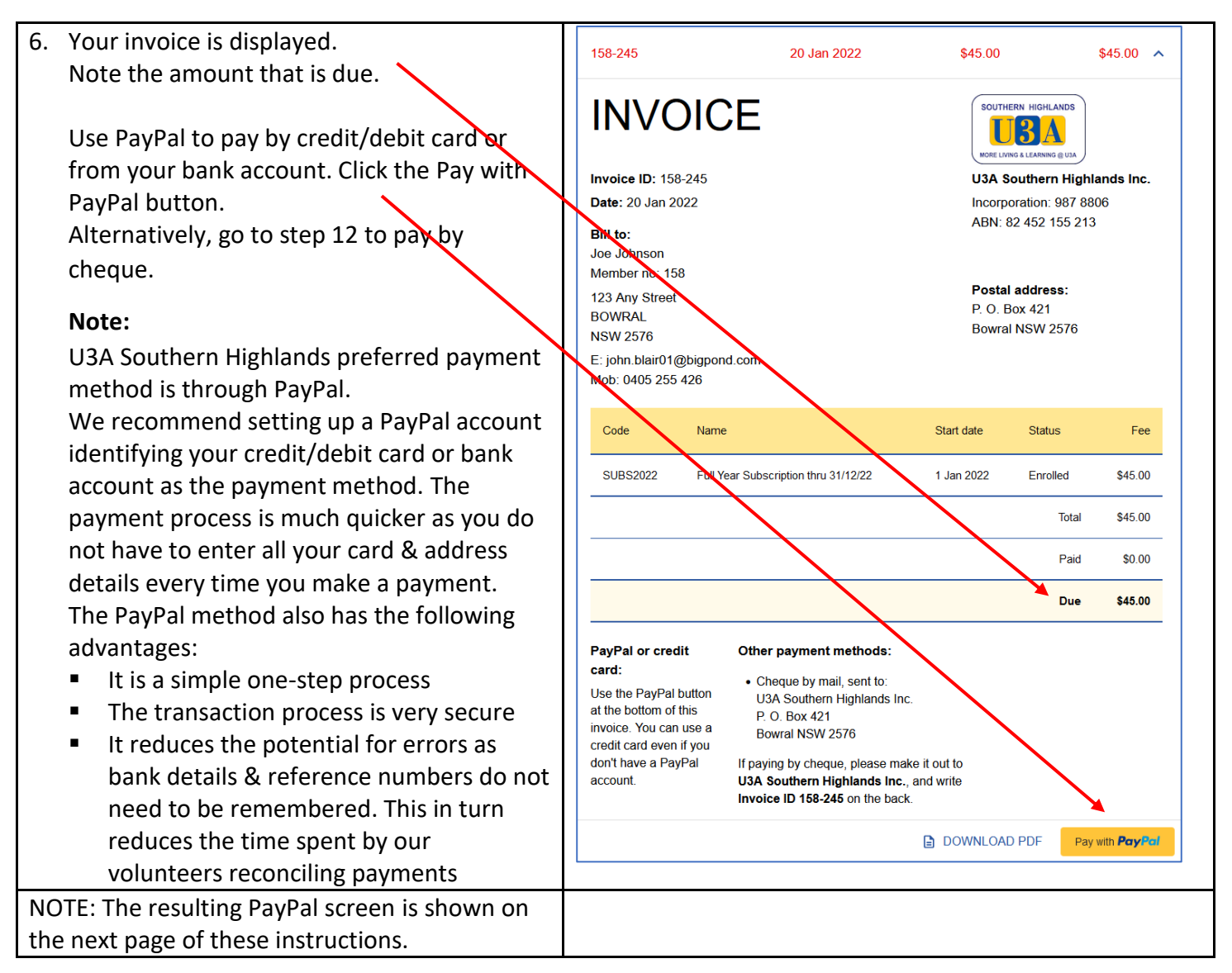

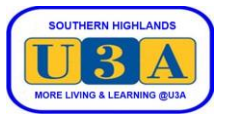

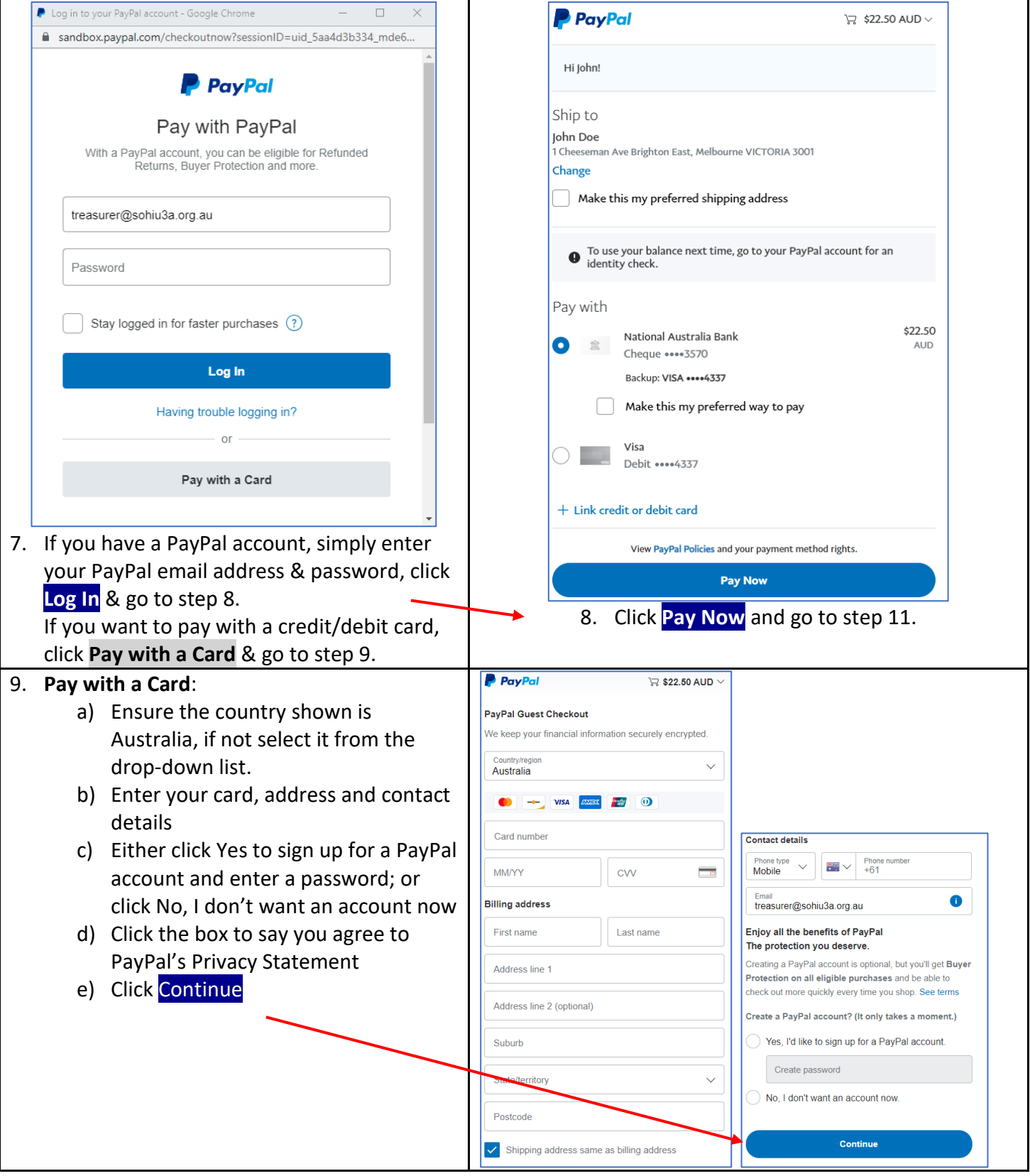

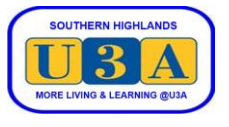

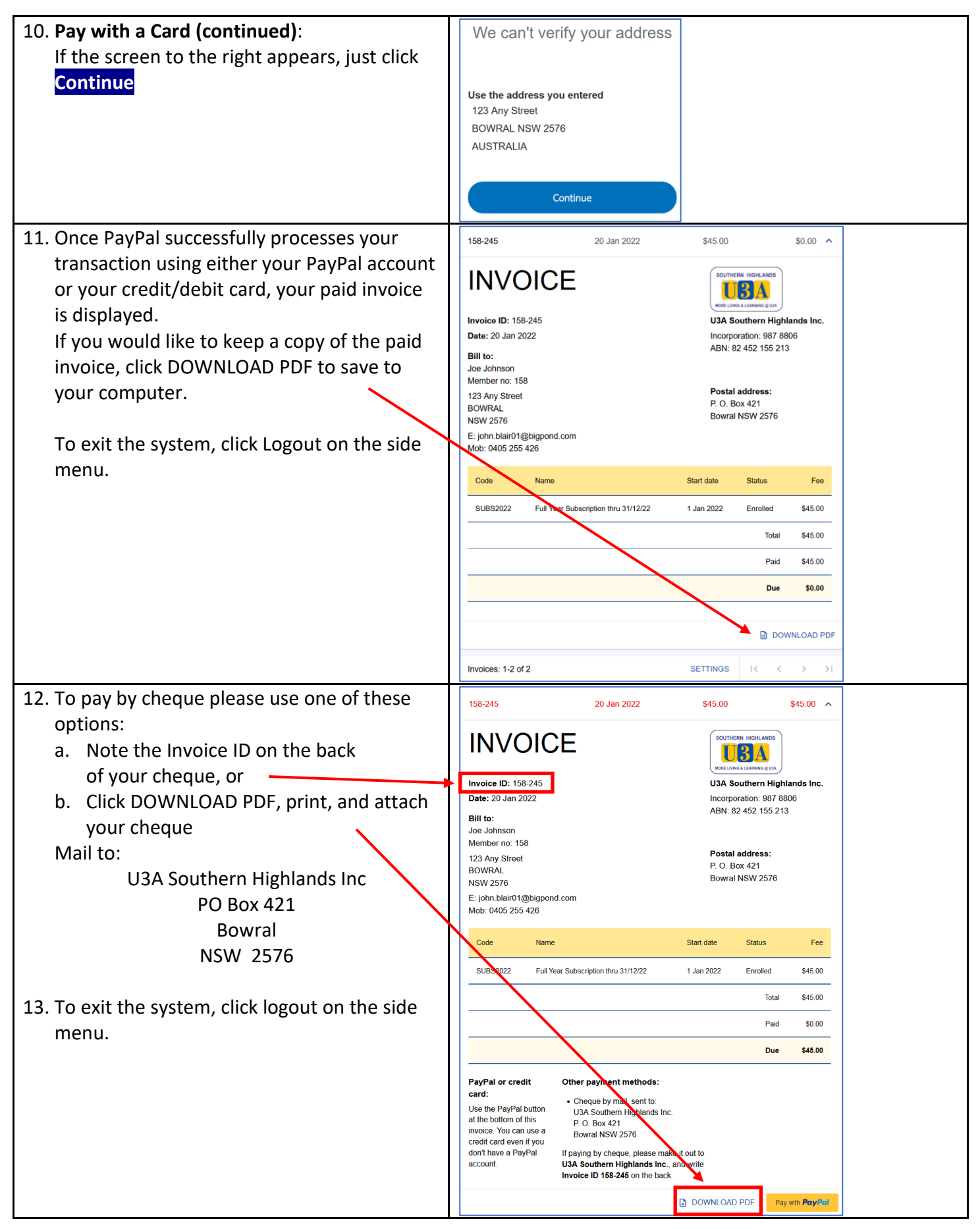